## **DAFTAR ISI**

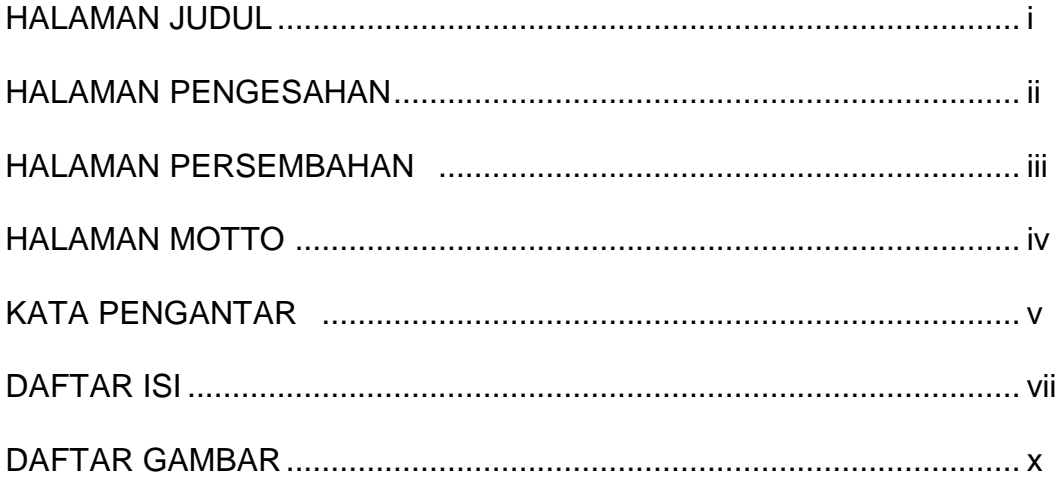

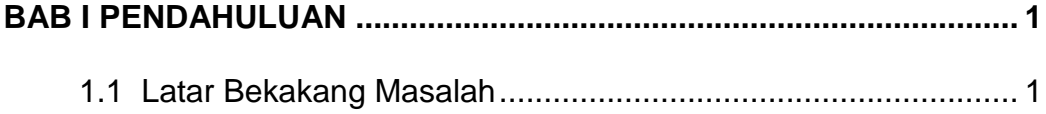

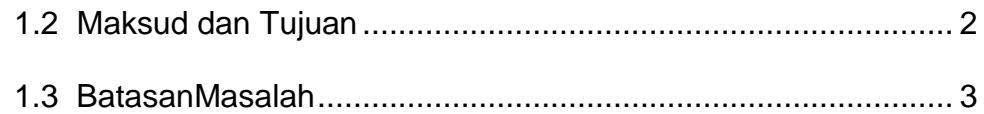

## 

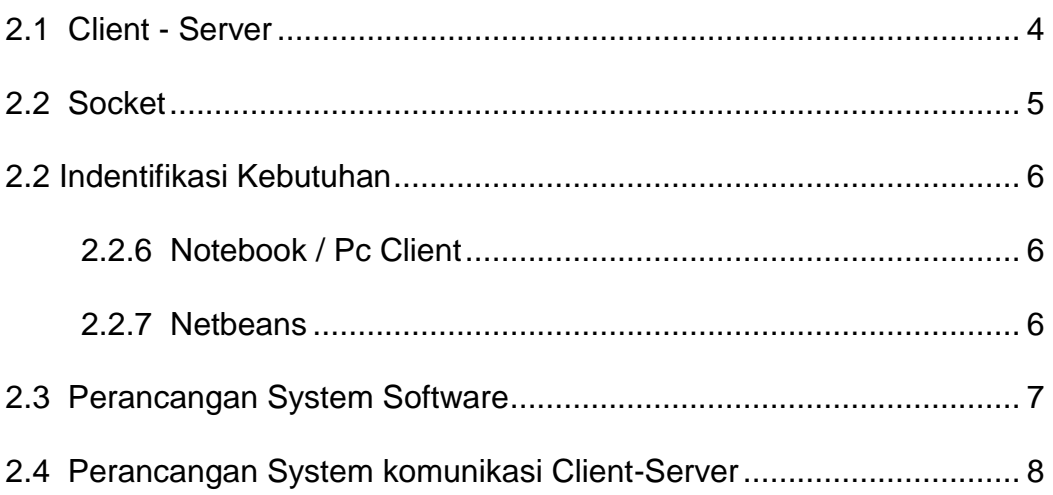

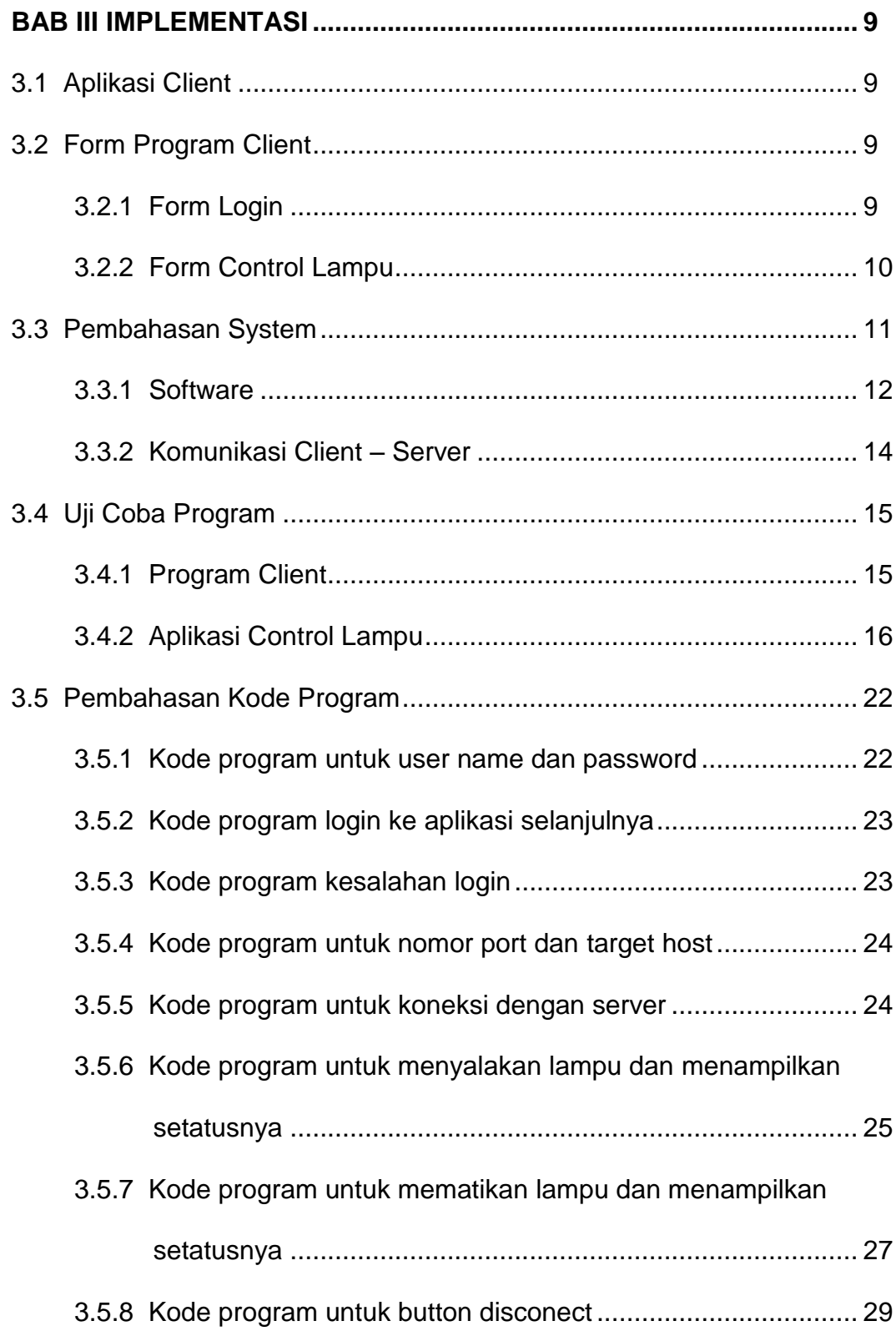

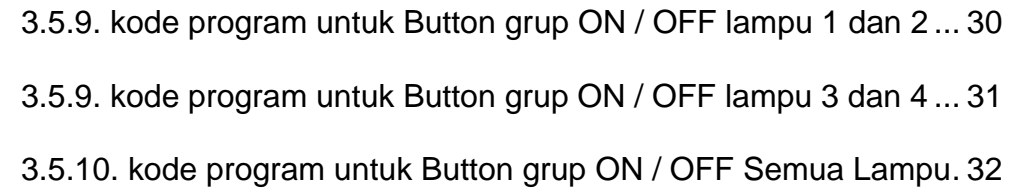

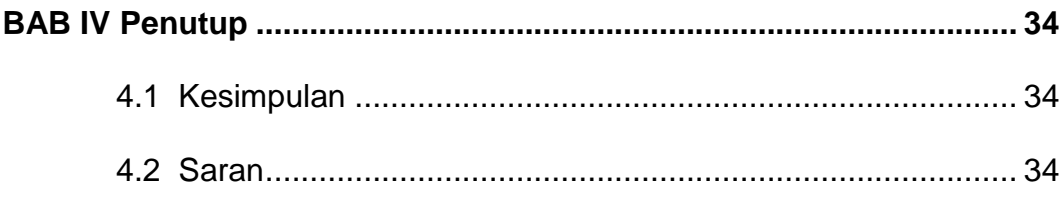

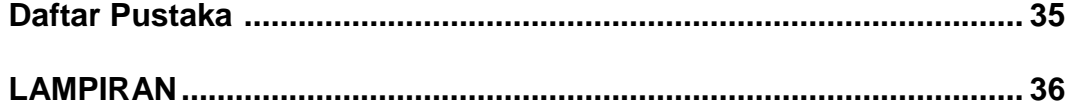

## **DAFTAR GAMBAR**

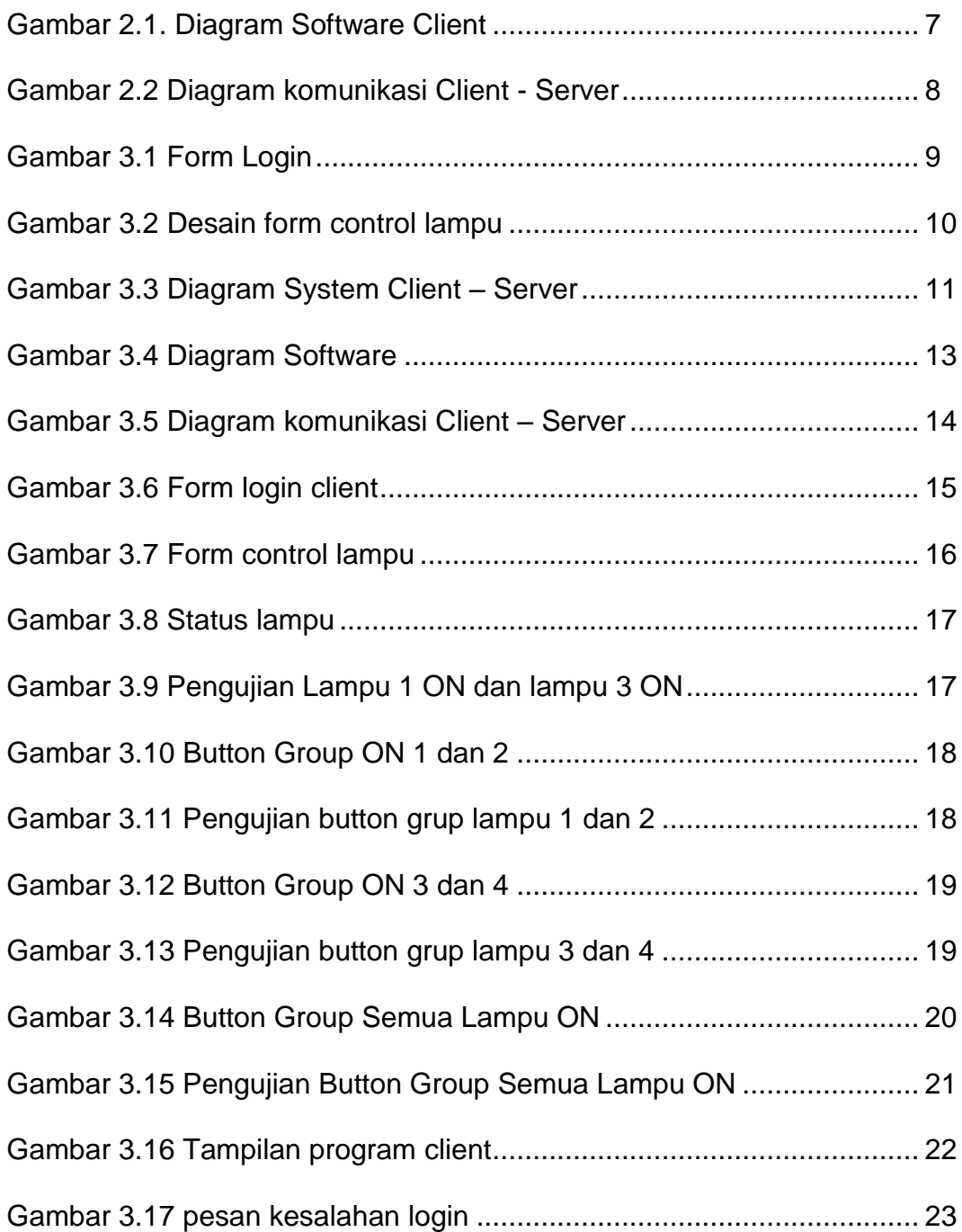